# Responsive Charts: Using and Extending RespVis

Information Visualisation SS 2021 - Group 2

Valentin Adler Ledio Jahaj Markus Petritz Pooja Yeli

Copyright 2020 by the author(s), except as otherwise noted. This work is placed under a Creative Commons Attribution 4.0 International (CC BY 4.0) licence

## Introduction to RespVis

- Author: Peter Oberrauner.
- Responsive data visualizations based on flexible components.
- Language: TypeScript.
- Layouting: Custom layouting system.
- Frontend: SVG.
- Source: [github.com/AlmostBearded/respvis](https://github.com/AlmostBearded/respvis)

# RespVis - Functionality

- Extension for d3.js.
- Creates charts with d3.js components.
- Support for existing d3.js features:
	- Different scale types.
	- Interactivity.

# RespVis - Layouting

- Functionality:
	- Create SVG structure (legend, axis, individual chart) with layout attributes.
	- $\circ$  Layouter duplicates structure with DIV elements.
	- Browser handles DIV layout based on built-in CSS layout.
	- Layout of DIV structure transferred to SVG elements.
- Should support full range of browser features, especially:
	- Grid [css-tricks.com/snippets/css/complete-guide-grid](https://css-tricks.com/snippets/css/complete-guide-grid/)
	- Flexbox - [css-tricks.com/snippets/css/a-guide-to-flexbox](https://css-tricks.com/snippets/css/a-guide-to-flexbox/)

## RespVis - Code Example

```
<script type="module">
import data from './data/scatterplot-matrix.js';
const root = d3.select('#chart');
const layouter = root.append('div').call(respVis.layouter);
const chartDatum = respVis.dataChartPointMatrix({
  datasets: data.datasets,
  radius: 2
})
const chart = layouter.append('svg').datum(chartDatum).call(respVis.scatterMatrix)
window.addEventListener('resize', configure);
configure();
function configure() {
  chart.datum(chartDatum);
```

```
</script>
```
}

# RespVis - New Components

- Based on existing RespVis components
- Our components:
	- Line Chart
	- Multi Line Chart
	- Connected Scatterplot
	- Small Multiples:
		- Line Chart
		- Bar Chart
		- Scatterplot Matrix

## Line Chart

- Same line and point logic as connected scatterplot.
- Options: toggle points, line thickness, line color, bezier curve.

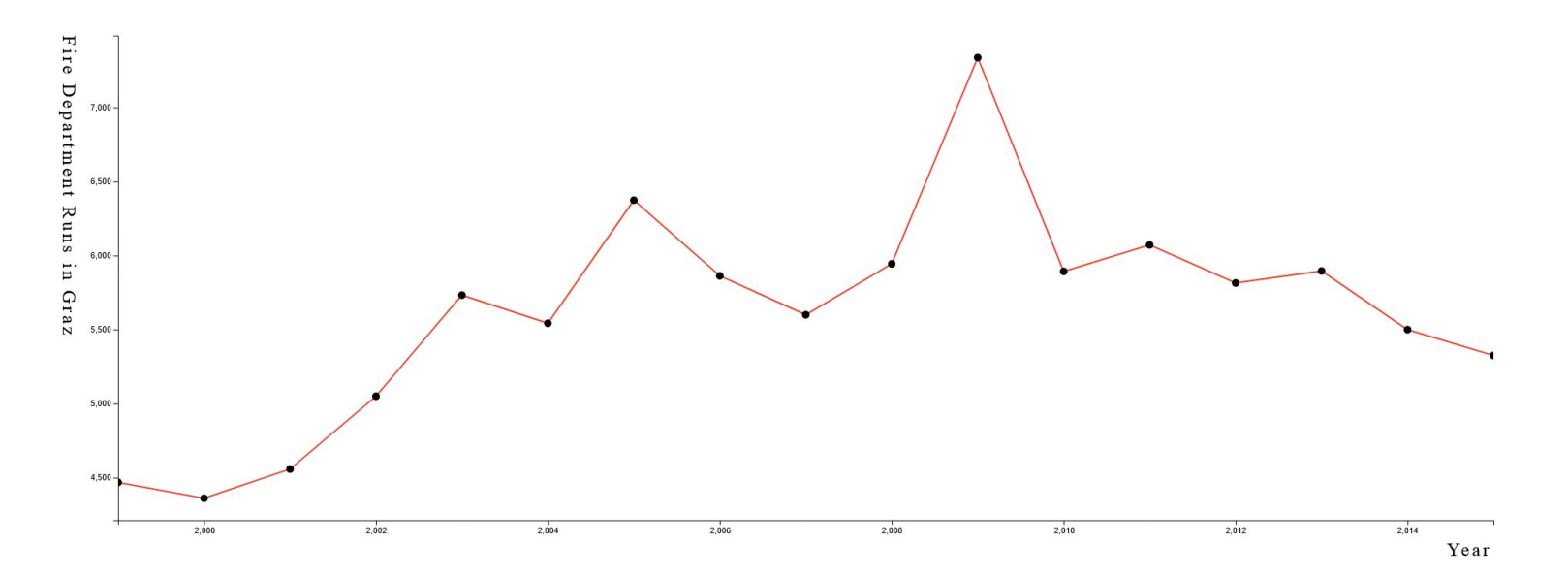

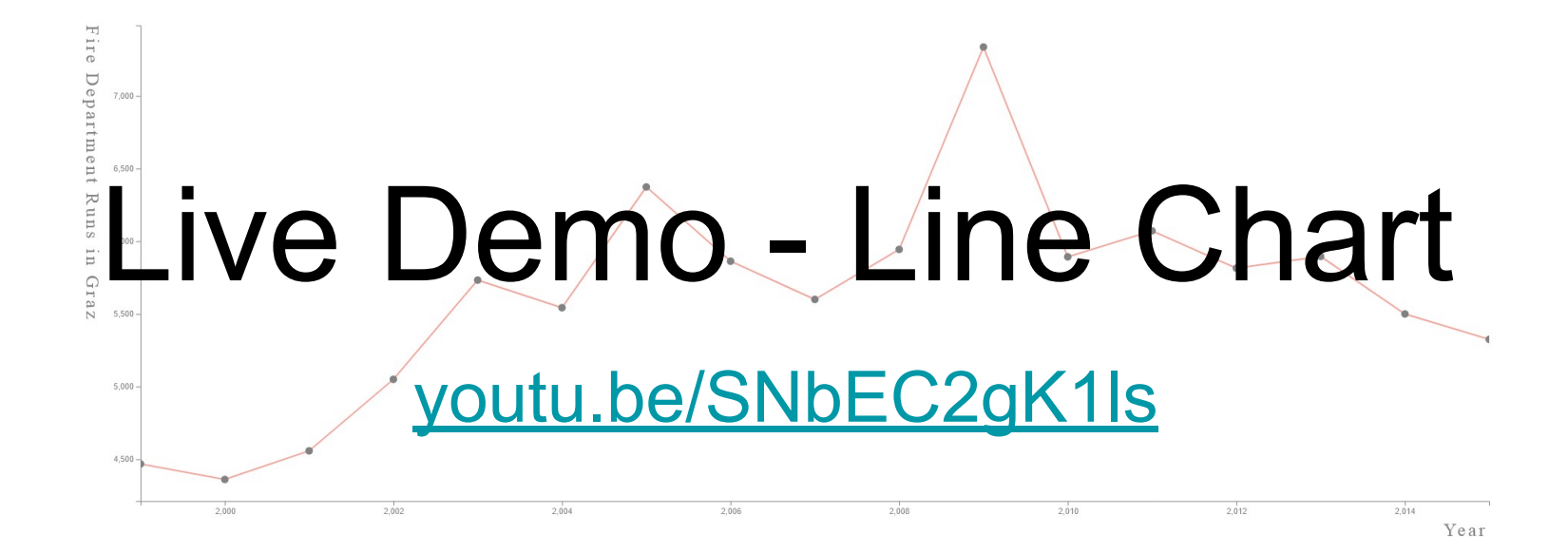

## Multi Line Chart

- Based on line chart.
- Compute cross and main scale based on all cross / main values.
- Categorial line colors.

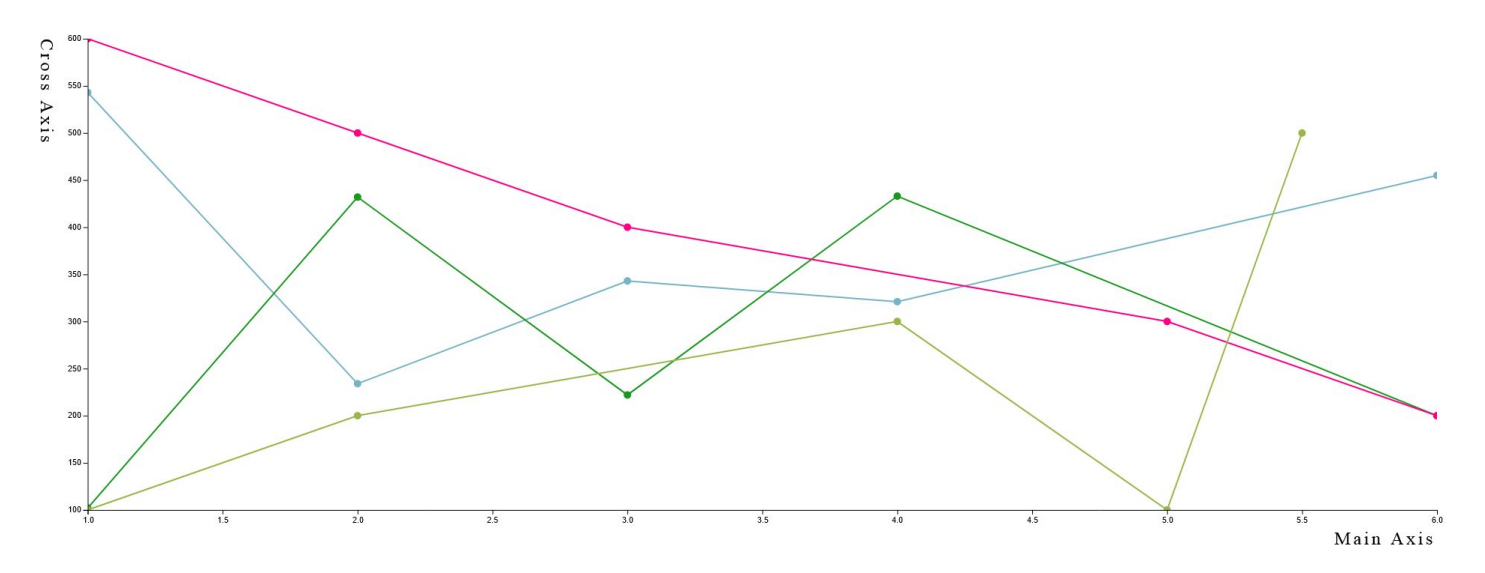

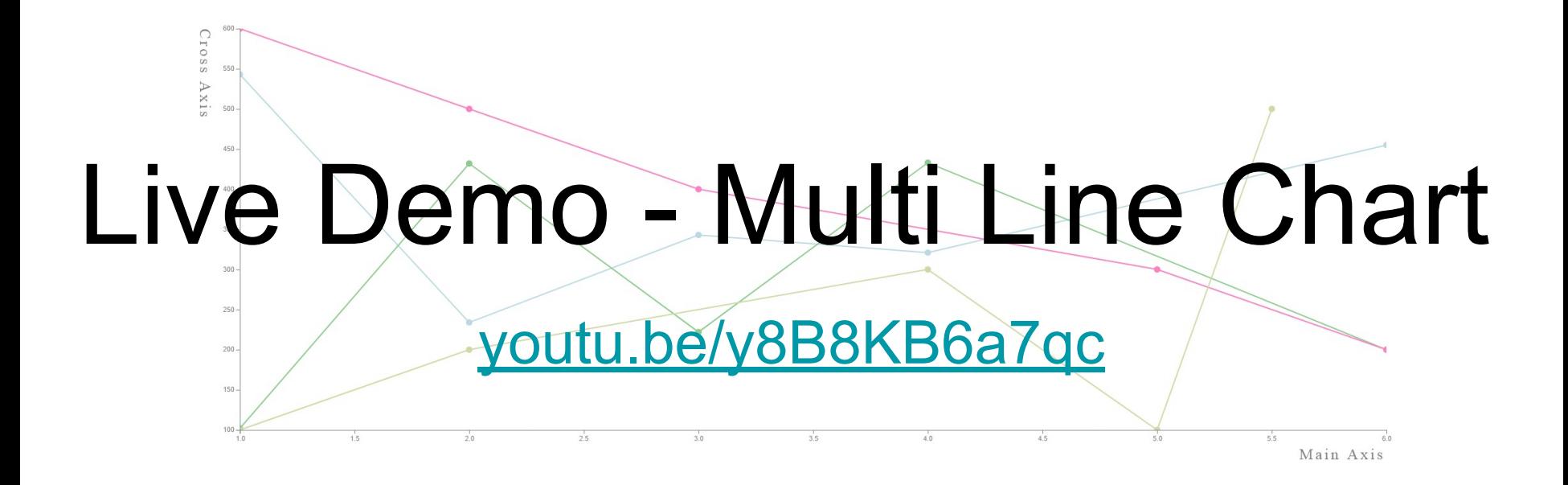

#### Connected Scatterplot

- Regular scatterplot with each point connected by line (in order)
- Functionality:
	- Based on existing scatterplot.
	- Additionally render path for all data points.
	- Each point also has label.
	- Optional: smooth line with cubic bezier curve.

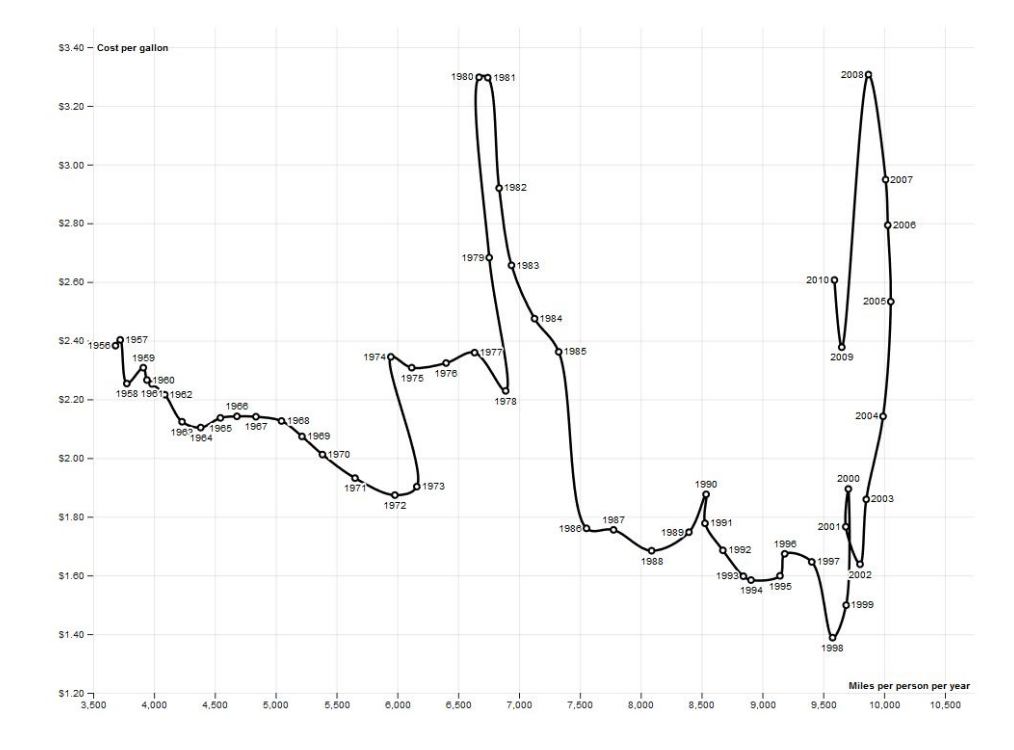

Example by Mike Bostock, rendered with d3 - <https://observablehq.com/@d3/connected-scatterplot>

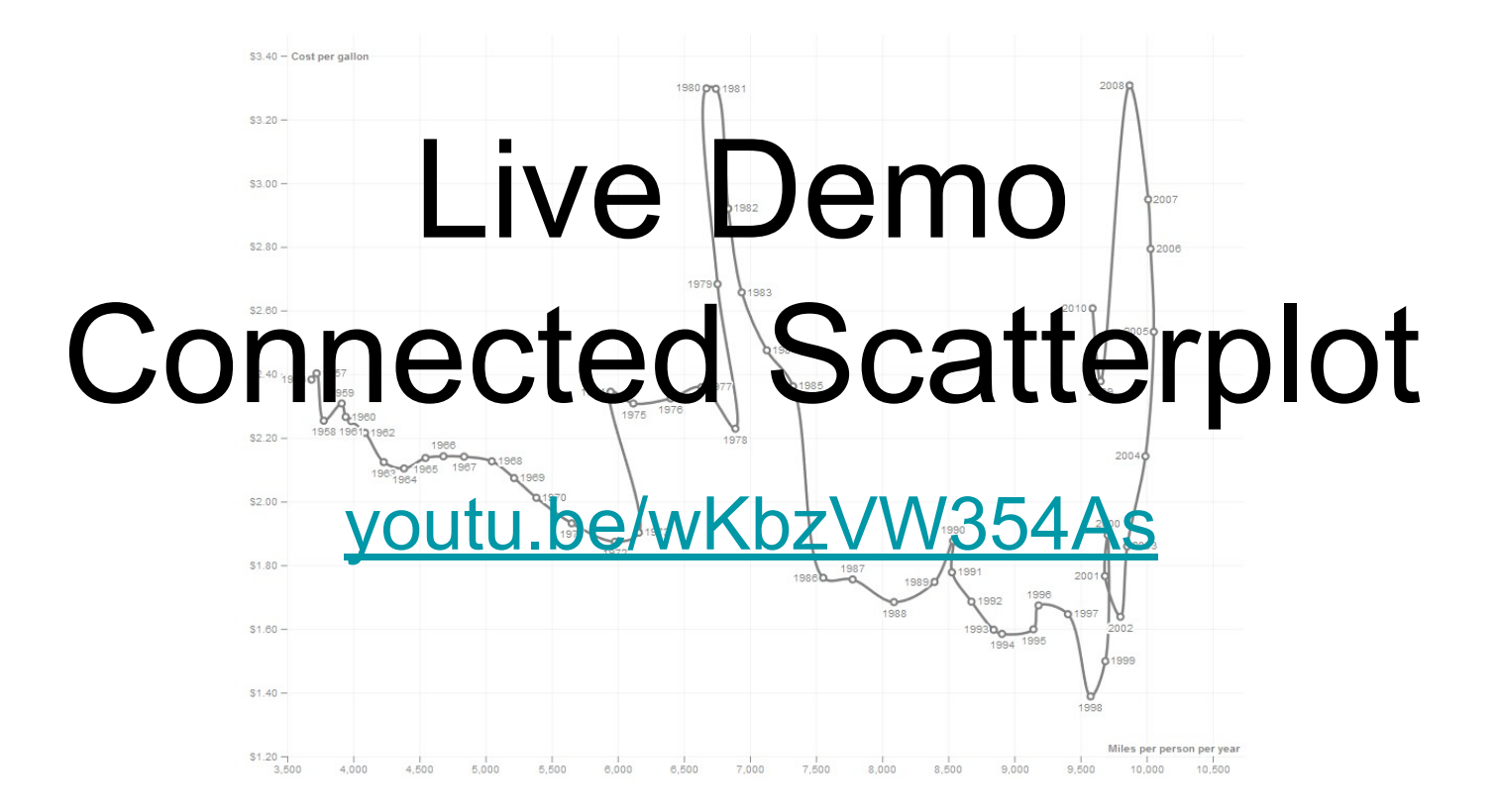

## Small Multiples

- Popularized by Edward Tufte.
- Series/grid of similar visualisations.
- Usually same scale/axes for better comparison
- Compare different datasets or parts of same dataset.

## Small Multiples Line Chart / Bar Chart

- 3 dimensions:
	- Outer dimension: defines number of charts.
	- Main dimension: same for all charts linear for line chart, band for bar chart.
	- Cross dimension: linear scale over all data points.
- Grid layout:
	- Compute number of columns and rows.
	- For each chart: insert new svg position automatically calculated through browser.

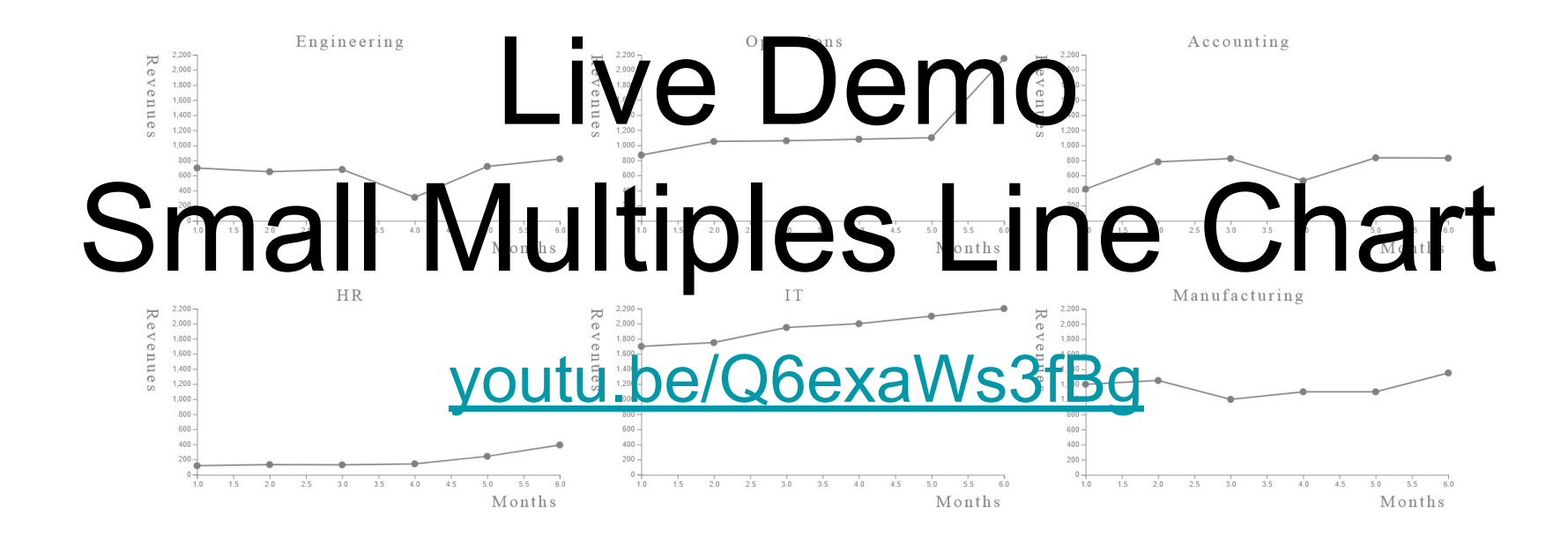

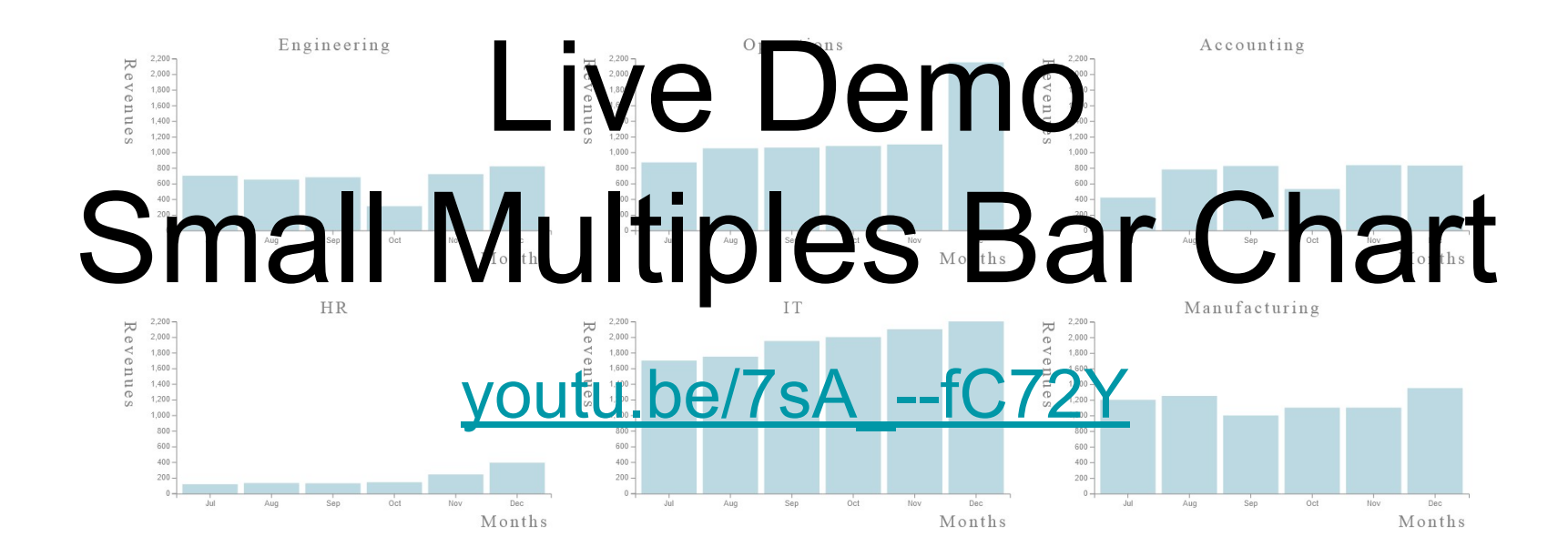

## Scatterplot Matrix

- Based on small multiples implementation.
- Dataset with multiple dimensions.
- For each pair of dimensions: create scatterplot.
- In diagonal: title of dimension.

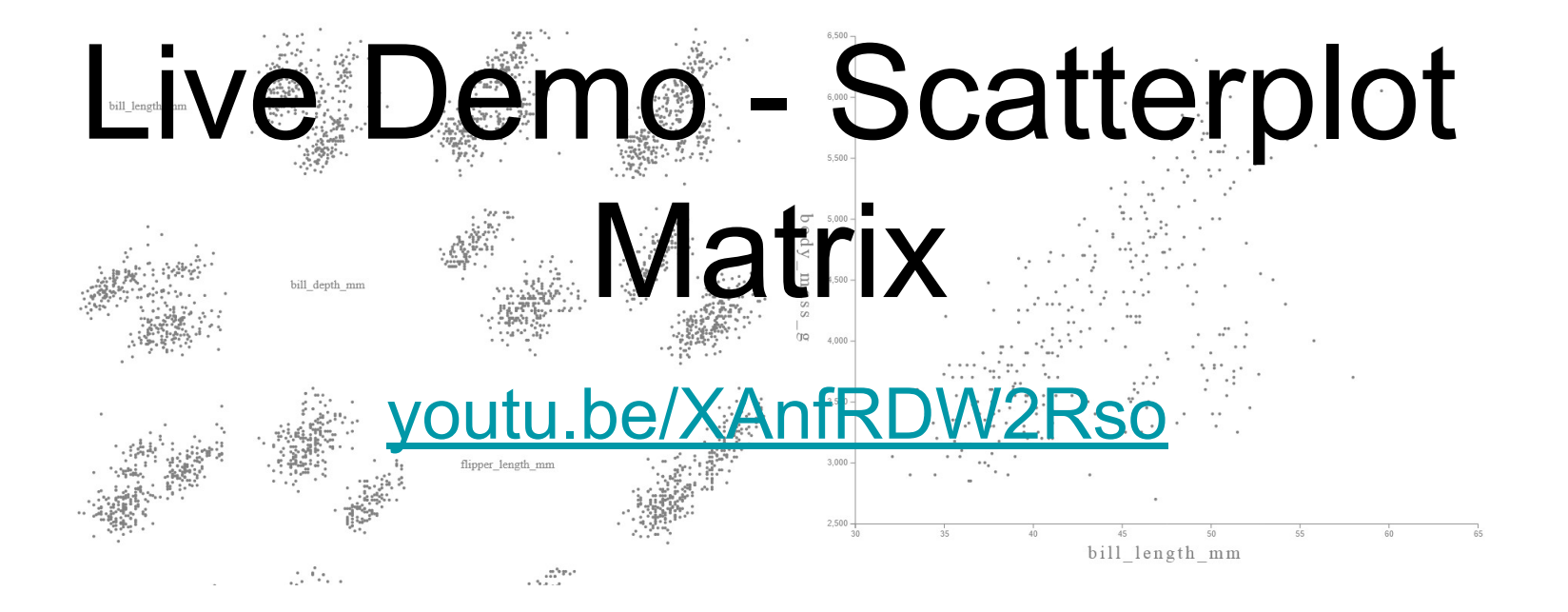